## **Photoshop Mac Cs2 Download Fixed**

Installing Adobe Photoshop is relatively easy and can be done in a few simple steps. First, go to Adobe's website and select the version of Photoshop that you want to install. Once you have the download, open the file and follow the onscreen instructions. Once the installation is complete, start using the software. After the installation is complete, you need to crack Adobe Photoshop. To do this, you need to download a crack for the version of Photoshop you want to use. Once you have the crack, open the file and follow the on-screen instructions to apply the crack. After the crack is applied, you can start using Adobe Photoshop. Be sure to back up your files since cracking software can be risky. With these simple steps, you can install and crack Adobe Photoshop.

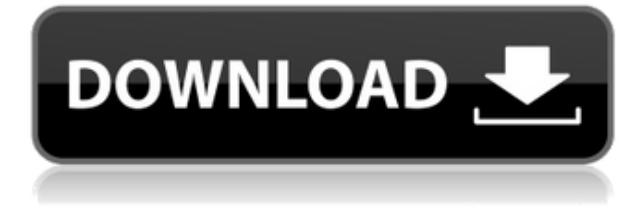

Considered the Rolls-Royce of editing programs, Adobe Photoshop is an effective tool that's well worth your time. It's a great tool for a novice and has some great features that others would charge for. And with Performance Presets, the additional tweaks that allow the AI to make tweaks to the image to "learn" your process (even with the highest settings), it's fast and powerful. As an example, when opening a raw file which had been edited and saved in a previous version of Photoshop, Photoshop Elements can cache the edit so that the edits are applied to the original raw file. This series of illustrations was created with Adobe Photoshop Sketch on the iPad Pro with the Apple Pencil. They are completed paintings (unlike the portrait that I completed with the app) with no photo in relation to the hand-painted state. I didn't want to throw them away as beautifully illustrated pieces in their own right. I found that these sketch illustrations are particularly handy in presentations as they can be easily emailed or shared. I first created this graphic on my Mac using the same method with the pen and the Sketch app once i figured out how to incorperate my finger into the workflow. I scanned the graphic into Photoshop. I then brought it into Pi Color Run and parted it out using my finger with the tablet tracking function. I then used the Illustrator node to add the vector glow and cardinal points. I then used the SVG Star base and dialed it up a bit with the Pixel Paint node. Then used the pen to color the illustration and brush to add tone using the same technique I used in Photoshop. I then copied it into Photoshop to do any final tweaks before getting it into AI using the object library. I then converted the AI file back into a PNG and printed it.

## **Download Adobe Photoshop 2021 (Version 22.0.0)Activation Key [Mac/Win] [32|64bit] {{ lAtest release }} 2023**

**What It Does:** Delete unwanted parts or objects from an image to leave just what you want displayed. You can also crop the edges of the image to get more of your subject. The Spot Healing tool automatically removes minor flaws like spots, dust, or other blemishes. In Photoshop, you can easily change the look of your photographs and create entirely new, artistic images. Share, print, photograph, and email your work. Work on a single image, or on a whole group of images. And if you work with a wide range of subjects, you'll need to learn different Photoshop workflows—whether you're changing how and what you see in a photo of a city, or you need to use Photoshop to allow an artist to create their own designs. **What It Does:** Go from one layer to multiple ones. You can create custom "panels" on a single image by breaking it apart into separate layers. Lots of image editing tasks require you to break up objects and scenes. For example, you might split up an image so you can make a background, add text, or insert objects into the image. **What It Does:** Change the way the cursor or a tool looks. Change the color of the text or the effects of the lights and shadows. Add background images, fonts, and special effects. Create one picture, but boost the other ones so they look great. Add a vignette effect so your subject is the only thing in the frame. Put text or a logo on your poster, flyer, or T-shirt design. Make pictures look good when printed. Turn a single image into one you can sell at a gallery or use on the web. You can use the ability to find and align objects in one image, and then reapply the results to the image as a whole. e3d0a04c9c

## **Adobe Photoshop 2021 (Version 22.0.0) Download free Serial Number Full Torrent WIN + MAC X64 {{ lifetimE patch }} 2022**

Adobe Photoshop CC is the latest version of adobe Photoshop. Adobe Photoshop CC is software for photographers. Adobe Photoshop CC is software for photographers. It is a software for photo editing. It has many features such as photo editing, adding effects, panoramas, layers, photo compositing, vector graphics, RAW support, and many other features. Adobe Photoshop Elements is a photo editing software with dozens of easy-to-use features for everyday use. It is available for viewing, editing, and organizing your photos and organizing, organizing, and archiving photos easily. The features of Adobe Photoshop Elements are detailed. For example, it includes features such as automatic photo function, automatic photo retouching, automatic photo straightening, and automatic photo collage. It is free but the trial version is limited for editing 20 photos. With this release, Adobe Photoshop is taking a new direction. It is not going to be called Photoshop anymore. It is going to be called Adobe Photoshop Creative Cloud. Photoshop CC will be on the Mac platform, will include all the same features found in the Windows version of the program and will run on a subscription basis. With the help of Adobe Photoshop Elements 2019, you can use the basic features of the software. With its 6.0 version, you can try the latest features of the software. It is the perfect photography digital art program for beginners. What's New in Adobe Photoshop 1? Is Adobe Photoshop the right solution for you? In this article, we'll take a look at the latest version of Photoshop, and show you what's new. We'll also take a look at some of its key features such as AI, 3D, and After Effects.

photoshop cs2 deutsch download gratis photoshop cs2 downloaden nederlands software photoshop cs2 download free download ph?n m?m photoshop cs2 full crack photoshop cs2 mac download free full version photoshop cs2 mac download free photoshop cs2 fonts free download adobe photoshop lightroom cc apk download for pc photoshop cc tamil fonts download photoshop chinese fonts download

There is a lot to see and enjoy in the latest standalone version of Photoshop, and if your aim is to learn new features and new ways to design, this software is perfect. In addition to the famous tools like Select, Type, Lasso, and Gradient, newer features of Photoshop have been introduced, from using the space bar ( spacebar ) to quickly rotate and apply perspective to work faster. Almost every single artist loves Photoshop, because of the way it enhances and enhances your artwork. No other tool is able to get more creative than this one can, and this is for sure. You may be feeling it's incomplete without having some of the advanced features, and this is true. This offline download option allows you to save high quality images with the all the tweaks that you are doing to them. You will be able to save multiple versions of the same image, apply effects, and add or remove elements from the original image. You can save the images in various formats like JPG, PNG, and PDF and apply any of the tweaks you want without patching any file. In addition to these tools mentioned above, Photoshop is also used for designing 3D objects and games like X-wing and Pathfinder. It is also one of the most popular post-editing tools to push, resize, and shape images. You can easily change the background of an image, remove background objects, and use various warping tools. The layer functionality allows you to work on multiple objects with the great performance and efficiency. These are some of the features you will see in this software.

"PSE" stands for Photoshop Elements. Photoshop Elements is a photo retouching software that combines some of the important features of Photoshop such as straightening, copy/paste objects, and textures, lightroom imp, cleanup, order, fix the background, perspective, brightness, color, etc." >- SimplePhotoFix Photoshop Express is a cloud-based application. Use Photoshop Express for your everyday photo editing and creation. You can access it on multiple devices and share your creations directly from your device. No matter where you are, you'll be able to update and edit your creations from anywhere. Adobe Photoshop Lightroom is an advanced digital photography software. This photo editing software allows you to organize, edit, and share your photos in a variety of ways. Lightroom is a desktop or webcam-based application that is available in a subscription version or as a standalone version. Lightroom is a great alternative to other photo editing software, such as Photoshop Elements. If you're looking for a solution to help you manage your photos, Lightroom is the way to go. And, if you want the advanced photo editing software, look no further than Photoshop. The experience of shoot, compose, edit and share the same workflow is a blessing for the professional market, but the amateurs also find it equally important. They are the ones who need to correct their photos with their remaining skills, and need Adobe Photoshop levels to get better pictures. Hence, a shot with tough people, low light or flash could be changed as simple as a lighten or a darken, but only with the help of Photoshop. The list of the top ten tools and features aims to help you select the one that best fulfils your expectations.

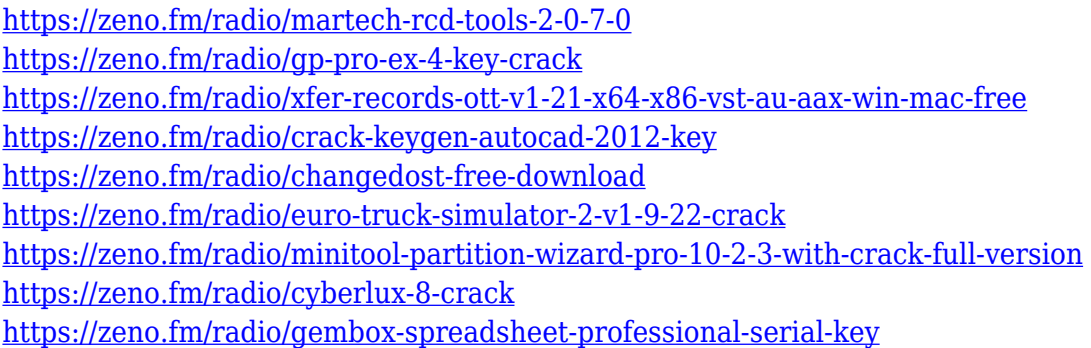

In the cloud, you'll be able to work with your designs in Photoshop from your phone with the new Adobe Keynote on the web. This app will allow people to experience the Photoshop Live Editing features when there is no desktop available. Your edits will sync back to the computer automatically, and you can see what's happening from any mobile device, which will be available in the near future. Photoshop Mobile Runtime lets you view and edit images on your phone through your computer, and Photoshop For Elements will soon enable you to perform the same edits on web images that you would if you were using the desktop software. Adobe (Nasdaq:ADBE) today announced collaboration innovations that enable users to harness the power of Photoshop to enable workflows that were once only possible in the desktop version of Photoshop. With the beta release of Share for Review, the Photoshop team has built a way to easily connect with people you work with online or to a remote team that created images on your behalf. With Share for Review, you'll be able to start a new conversation, see the online participants, and annotate the Note or video you're viewing with your own notes. You'll also be able to see all of the images and the comments so you can search the entire conversation for what you're looking for. Share for Review enables you to join a collaborative design session without the need of downloading files first, making it especially useful for collaborating remotely. Throughout the collaboration, you'll be able to move the files back and forth among you, so you can view the strength and quality of images, compare designs, and provide notes and feedback. All of the participants are invited to review and approve your work.

<https://koi-rausch-shop.de/wp-content/uploads/chaers.pdf> [https://rednails.store/adobe-photoshop-2021-version-22-0-1-download-free-with-product-key-incl-pro](https://rednails.store/adobe-photoshop-2021-version-22-0-1-download-free-with-product-key-incl-product-key-latest-version-2022/) [duct-key-latest-version-2022/](https://rednails.store/adobe-photoshop-2021-version-22-0-1-download-free-with-product-key-incl-product-key-latest-version-2022/) [https://orbizconsultores.com/atencion-al-cliente/photoshop-cc-2019-version-20-download-product-key](https://orbizconsultores.com/atencion-al-cliente/photoshop-cc-2019-version-20-download-product-key-full-last-release-2023/) [-full-last-release-2023/](https://orbizconsultores.com/atencion-al-cliente/photoshop-cc-2019-version-20-download-product-key-full-last-release-2023/) [https://www.healistico.com/photoshop-cc-2014-download-incl-product-key-serial-number-for-mac-and](https://www.healistico.com/photoshop-cc-2014-download-incl-product-key-serial-number-for-mac-and-windows-3264bit-updated-2022/) [-windows-3264bit-updated-2022/](https://www.healistico.com/photoshop-cc-2014-download-incl-product-key-serial-number-for-mac-and-windows-3264bit-updated-2022/) <https://www.yellowlocaldirectory.com/wp-content/uploads/2023/01/germar.pdf> <https://madeinamericabest.com/adobe-photoshop-2021-version-22-4-1-crack-2022/> <http://hirupmotekar.com/wp-content/uploads/sylzeam.pdf> <https://slitetitle.com/wp-content/uploads/2023/01/Photoshop-Cs4-Brushes-Free-Download-TOP.pdf> [https://cefcredit.com/photoshop-download-chrome-os-\\_top\\_/](https://cefcredit.com/photoshop-download-chrome-os-_top_/) <https://umbo-avis.fr/wp-content/uploads/2023/01/tymkai.pdf> <https://teenmemorywall.com/how-to-download-photoshop-for-free-youtube-repack-2/> <https://crossroads-bv.nl/wp-content/uploads/2023/01/birtmac.pdf> <https://sasit.bg/how-to-download-adobe-photoshop-7-0-free-download-exclusive/> <https://the-chef.co/how-do-i-download-photoshop-plugins-for-free-link/> <http://mundoconsultoria.com/?p=3724> [https://aarbee.se/wp-content/uploads/2023/01/Photoshop-2021-Version-2242-Download-free-Serial-N](https://aarbee.se/wp-content/uploads/2023/01/Photoshop-2021-Version-2242-Download-free-Serial-Number-With-Key-For-PC-3264bit-2023.pdf) [umber-With-Key-For-PC-3264bit-2023.pdf](https://aarbee.se/wp-content/uploads/2023/01/Photoshop-2021-Version-2242-Download-free-Serial-Number-With-Key-For-PC-3264bit-2023.pdf) <https://splex.com/?p=24329> <https://azizeshop.com/wp-content/uploads/2023/01/jorjan.pdf> <https://f3holycity.com/wp-content/uploads/2023/01/takbal.pdf> [http://www.milanomia2.com/wp-content/uploads/2023/01/Adobe-Photoshop-2022-Version-2341-Down](http://www.milanomia2.com/wp-content/uploads/2023/01/Adobe-Photoshop-2022-Version-2341-Download-free-With-Product-Key-Windows-NEw-2023.pdf) [load-free-With-Product-Key-Windows-NEw-2023.pdf](http://www.milanomia2.com/wp-content/uploads/2023/01/Adobe-Photoshop-2022-Version-2341-Download-free-With-Product-Key-Windows-NEw-2023.pdf) [https://www.webcard.irish/adobe-photoshop-2021-version-22-5-1-download-serial-key-serial-number](https://www.webcard.irish/adobe-photoshop-2021-version-22-5-1-download-serial-key-serial-number-full-torrent-for-mac-and-windows-lifetime-patch-2023/)[full-torrent-for-mac-and-windows-lifetime-patch-2023/](https://www.webcard.irish/adobe-photoshop-2021-version-22-5-1-download-serial-key-serial-number-full-torrent-for-mac-and-windows-lifetime-patch-2023/) [https://www.folusci.it/wp-content/uploads/2023/01/How-To-Download-Photoshop-Windows-81-VERIF](https://www.folusci.it/wp-content/uploads/2023/01/How-To-Download-Photoshop-Windows-81-VERIFIED.pdf) [IED.pdf](https://www.folusci.it/wp-content/uploads/2023/01/How-To-Download-Photoshop-Windows-81-VERIFIED.pdf) <https://www.simonpeter-hidroponik.com/wp-content/uploads/2023/01/kaytak.pdf> <http://quitoscana.it/2023/01/02/download-photoshop-7-0-32-bit-repack/> [https://explorerea.com/wp-content/uploads/2023/01/Photoshop\\_Cc\\_Nik\\_Collection\\_Free\\_Download\\_U](https://explorerea.com/wp-content/uploads/2023/01/Photoshop_Cc_Nik_Collection_Free_Download_UPD.pdf) [PD.pdf](https://explorerea.com/wp-content/uploads/2023/01/Photoshop_Cc_Nik_Collection_Free_Download_UPD.pdf) <http://www.jbdsnet.com/download-adobe-photoshop-cs6-2021-exclusive/> <http://nii-migs.ru/?p=40630> <http://stylesenators.com/2023/01/02/adobe-photoshop-cc-free-license-key-final-version-2022/> [https://www.scoutgambia.org/download-free-adobe-photoshop-cs5-with-licence-key-with-licence-key-](https://www.scoutgambia.org/download-free-adobe-photoshop-cs5-with-licence-key-with-licence-key-64-bits-2022/)[64-bits-2022/](https://www.scoutgambia.org/download-free-adobe-photoshop-cs5-with-licence-key-with-licence-key-64-bits-2022/) <https://kundeerfaringer.no/wp-content/uploads/2023/01/fynbkay.pdf> [http://www.rmpconstruction.ca/download-photoshop-2022-version-23-0-1-serial-key-serial-number-fu](http://www.rmpconstruction.ca/download-photoshop-2022-version-23-0-1-serial-key-serial-number-full-torrent-for-mac-and-windows-2022/) [ll-torrent-for-mac-and-windows-2022/](http://www.rmpconstruction.ca/download-photoshop-2022-version-23-0-1-serial-key-serial-number-full-torrent-for-mac-and-windows-2022/) [https://hgpropertysourcing.com/adobe-photoshop-cc-2015-version-16-download-free-serial-number-f](https://hgpropertysourcing.com/adobe-photoshop-cc-2015-version-16-download-free-serial-number-full-torrent-with-activation-code-windows-x32-64-new-2022/) [ull-torrent-with-activation-code-windows-x32-64-new-2022/](https://hgpropertysourcing.com/adobe-photoshop-cc-2015-version-16-download-free-serial-number-full-torrent-with-activation-code-windows-x32-64-new-2022/) [https://beachvisitorguide.com/wp-content/uploads/2023/01/Photoshop-Kostenlos-Downloaden-Vollver](https://beachvisitorguide.com/wp-content/uploads/2023/01/Photoshop-Kostenlos-Downloaden-Vollversion-PATCHED.pdf) [sion-PATCHED.pdf](https://beachvisitorguide.com/wp-content/uploads/2023/01/Photoshop-Kostenlos-Downloaden-Vollversion-PATCHED.pdf) <https://curriculocerto.com/download-adobe-photoshop-free-version-for-pc-top/> <https://jacksonmoe.com/2023/01/02/download-dan-install-adobe-photoshop-cs6-new/> <https://www.digitalgreenwich.com/photoshop-2022-version-23-1-1-license-key-2023/> <https://merryquant.com/photoshop-online-cs6-download-new/> [https://flyonedigital.com/wp-content/uploads/2023/01/Download-Photoshop-2020-License-Keygen-Lif](https://flyonedigital.com/wp-content/uploads/2023/01/Download-Photoshop-2020-License-Keygen-LifeTime-Activation-Code-x3264-upDated-2022.pdf) [eTime-Activation-Code-x3264-upDated-2022.pdf](https://flyonedigital.com/wp-content/uploads/2023/01/Download-Photoshop-2020-License-Keygen-LifeTime-Activation-Code-x3264-upDated-2022.pdf)

## <http://www.prarthana.net/?p=55900> <https://jasaborsumurjakarta.com/wp-content/uploads/2023/01/knowsha.pdf>

Adobe Photoshop CC 2019 also has enhanced the Speed Curve adjustments feature that will up the ante for active curve adjustments. You can now provide a preview of the result in real time, as you apply an adjustment, as well as view it in real time during the adjustment process.- Reactivate Adjustment settings without changing the image…- Speed Curves can be applied on the Curves layer, or to every layer in the image- Zoom and rotate the visible image in real time- Use the keyboard to focus on a layer and de-select other layers- Enhance the Adjustment Brush with deeper inspection tools on the Inspect feature. Refine details with enhanced brush features, such as the Brush Size, Selection Size, Multi-Size Text, and variants of many brush presets… Possibly the most frequently used tool on Photoshop, the eraser, is now better than ever in the 2019 release of Photoshop CC 2019. In this update, the Circles and Rectangles eraser tool has been improved significantly, to make it more powerful than ever. The new hardware eraser tool offers a much larger selection of options, including setting a new option to turn it off when you click on the Erase button. Adobe Photoshop CC 2019 has introduced a new, revamped camera. Users can now zoom the content of an image in real time, with a feature known as Continuum Zoom. Similarly, with the Pro Camera Tool, users can zoom into and out of their images in the same area, offering a smoother zoom interface, with little or no delay. The Pro Camera Tool can be applied to the Selection and Annotation tools, and the Scale to Fit Tool.